ВМК МГУ

# Практическое задание 1. Неточный метод Ньютона для  $\ell_2$ -регуляризованной логистической регрессии.

Курс: Методы оптимизации в машинном обучении, осень 2015

Начало выполнения задания: 19 октября 2015 г. Срок сдачи: 4 ноября (среда), 23:59. Среда для выполнения задания: Python.

### 1 Модель логистической регрессии

Рассматривается задача классификации на два класса. Имеется обучающая выборка  $\{(\mathbf{x}_i,y_i)\}_{i=1}^N$ , где  $\mathbf{x}_i\in\mathbb{R}^D$  вектор признаков *i*-го объекта, а  $y_i \in \{-1, +1\}$  — его метка класса. Задача заключается в предсказании метки класса  $y_{\text{new}}$  для нового объекта, представленного своим вектором признаков  $\mathbf{x}_{\text{new}}$ .

В модели логистической регрессии предсказание метки класса выполняется по знаку линейной функции:

<span id="page-0-2"></span>
$$
y(\mathbf{x}) := \text{sign}(\mathbf{w}^{\top}\mathbf{x}),
$$

где  $\mathbf{w} \in \mathbb{R}^D$  — параметры модели, настраиваемые в процессе обучения.

Обучение модели осуществляется с помощью минимизации следующей  $\ell_2$ -регуляризованной функции потерь:

$$
F(\mathbf{w}) := \sum_{i=1}^{N} \ln(1 + \exp(-y_i \mathbf{w}^{\top} \mathbf{x}_i)) + \frac{\lambda}{2} \|\mathbf{w}\|_2^2.
$$
 (1)

Здесь  $\lambda > 0$  — задаваемый пользователем коэффициент регуляризации. Использование регуляризации позволяет снизить вероятность переобучения алгоритма.

### 2 Неточный метод Ньютона

Рассматривается задача безусловной оптимизации

<span id="page-0-0"></span>
$$
\min_{\mathbf{x} \in \mathbb{R}^n} f(\mathbf{x}),\tag{2}
$$

где функция  $f$  является дважды непрерывно дифференцируемой.

Метод Ньютона строит последовательность точек  $x_k$ , сходящуюся к решению задачи [\(2\)](#page-0-0). Каждая итерация метода Ньютона имеет вид

$$
\mathbf{x}_{k+1} = \mathbf{x}_k + \alpha_k \mathbf{d}_k.
$$

Направление оптимизации  $\mathbf{d}_k$  находится из следующей системы линейных уравнений:

<span id="page-0-1"></span>
$$
\mathbf{H}_k \mathbf{d}_k = -\mathbf{g}_k,\tag{3}
$$

где  $\mathbf{g}_k$  и  $\mathbf{H}_k$  суть градиент и гессиан функции  $f$  в точке  $\mathbf{x}_k$ . Длина шага  $\alpha_k$  выбирается с помощью поиска по прямой.

В неточном методе Ньютона система [\(3\)](#page-0-1) решается с помощью метода сопряженных градиентов. В этом случае матрицу  $\mathbf{H}_k$  можно в явном виде в памяти не формировать, т. к. сама  $\mathbf{H}_k$  методу не нужна; нужна только процедура умножения  $\mathbf{H}_k$  на произвольный вектор  $\mathbf{d}_k$ . Кроме того, не имеет большого смысла решать систему [\(3\)](#page-0-1) сильно точно, если текущая точка  $\mathbf{x}_k$  находится далеко от оптимума. Поэтому обычно метод сопряженных градиентов останавливают, как только невязка  $\mathbf{r}_k := \mathbf{H}_k \mathbf{d}_k + \mathbf{g}_k$  удовлетворяет условию

$$
\|\mathbf{r}_k\| \leq \eta_k \left\|\mathbf{g}_k\right\|.
$$

Последовательность  $\{\eta_k\},\eta_k\in(0,1)$ , называется форсирующей последовательностью и обычно выбирается следующим образом:

$$
\eta_k := \min\left\{0.5, \sqrt{\|\mathbf{g}_k\|}\right\}.
$$

#### 3 Формулировка задания

- 1. Реализовать оракул для функции (1). Реализация должна корректно обрабатывать следующие типы исходных данных:
	- (а) плотные данные, заданные в обычном формате numpy-массива;
	- (b) разреженные данные, заданные в формате разреженной scipy-CSR-матрицы.
- 2. Реализовать обычный метод Ньютона. Для выбора длины шага использовать сильные условия Вольфа.
- <span id="page-1-0"></span>3. Проверить работу обычного метода Ньютона на небольшой задаче логистичестической регрессии (1). Построить график сходимости от времени работы. Убедиться, что метод корректно работает как с плотными, так и с разреженными данными.
- 4. Реализовать метод сопряженных градиентов для квадратичной функции. Проверить правильность работы метода на небольшой системе линейных уравнений.
- 5. Экспериментально проверить утверждение о том, что число итераций метода сопряженных градиентов, необходимое для решения системы, примерно равно числу кластеров собственных значений матрицы системы. Построить графики сходимости метода от числа итераций.
- 6. Реализовать функцию умножения гессиана логистической регрессии на произвольный вектор d. Реализованная функция должна корректно обрабатывать случай разреженных данных и **не формировать внутри себя** саму матрицу гессиана. Проверить правильность реализации с помощью разностной аппроксимации через градиент:

$$
\nabla^2 \mathbf{F}(\mathbf{w}) \mathbf{d} \approx \frac{\nabla \mathbf{F}(\mathbf{w} + \epsilon \mathbf{d}) - \nabla \mathbf{F}(\mathbf{w})}{\epsilon}.
$$

- 7. Реализовать неточный метод Ньютона. Сравнить с точным методом на задаче из п. 3. Построить графики сходимости от времени работы.
- 8. Применить реализованный неточный метод Ньютона для обучения  $\ell_2$ -регуляризованной логистической регрессии на реальных данных с числом признаком  $D \geq 5000$ . Сравнить со следующими методами из модуля scipy.optimize:
	- (а) нелинейный метод сопряженных градиентов (функция minimize с параметром method='CG');
	- (b) метод L-BFGS (функция minimize с параметром method='L-BFGS-B').

Построить графики сходимости от времени работы. Сравнение необходимо провести как минимум на трех различных наборах данных.

9. Написать отчет в формате PDF с описанием всех проведенных исследований.

#### Рекомендации по выполнению задания  $\overline{\mathcal{A}}$

1. Чтобы каждый раз при вызове оракула функции (1) не вычислять заново произведения  $y_i \mathbf{x}_i$ , рекомендуется заранее предподсчитать матрицу  $\mathbf{Z} := (z_{ij})_{i,j=1}^{N,D}$ , элементами которой являются числа

<span id="page-1-1"></span>
$$
z_{ij} := -y_i x_{ij}, \qquad i = 1, \dots, N, \quad j = 1, \dots, D.
$$
 (4)

После этого исходную матрицу X из памяти можно удалить.

Если матрица X является разреженной, то для быстрого вычисления Z можно умножить X слева на матрицу  $Y := diag(y)$ . Для формирования разреженной диагональной матрицы удобно использовать функцию dia\_matrix ИЗ МОДУЛЯ scipy.sparse.

- 2. При поиске по прямой для нахождения точки  $\alpha_k$ , удовлетворяющей сильным условиям Вольфа, можно ис-ПОЛЬЗОВАТЬ ФУНКЦИЮ line\_search ИЗ МОДУЛЯ scipy.optimize.
- 3. Графики сходимости методов рекомендуется строить в логарифмической шкале по оси у.
- 4. Случайную симметричную матрицу  ${\bf A},$  имеющую заданный спектр s, можно сгенерировать через спектральное разложение:
	- (а) Сгенерировать случайную ортогональную матрицу Q:

```
from numpy import random as npr
from scipy.linalg import orth
Q = npr.\,randn(n, n)Q = \operatorname{orth}(Q)
```
- (b) Взять  $\mathbf{A} := \mathbf{Q} \mathbf{S} \mathbf{Q}^\top$ , где  $\mathbf{S} := \text{diag}(\mathbf{s})$ .
- 5. Реальные данные можно скачать с сайта LIBSVM [1]. Для выполнения задания подойдут любые из следующих наборов: news20.binary, rcv1.binary, gisette, real-sim, kdd2010, url, webspam, splice-site.

Загрузить данные можно с помощью функции load\_svmlight\_file из модуля sklearn.datasets. Функция всегда выдает матрицу X в формате разреженной scipy-CSR-матрицы. Если данные на самом деле разреженными не являются, рекомендуется перевести X в формат numpy-массива. Это можно сделать с помощью метода toarray.

6. Замерить время работы методов из модуля scipy.optimize по итерациям можно с помощью передачи параметра callback в функцию minimize. При этом удобно использовать следующую обертку для функции minimize:

```
from scipy optimize import minimize
from time import time
from numpy.linalg import norm
def write_hist(hist, elaps, f, norm_g):
      hist [\frac{7}{1}elaps']. append(elaps)<br>hist ['f']. append(f)
       hist ['norm_g'].append(norm_g)
\begin{array}{rl} \mbox{def}\ \ \text{minimize\_ wrapper}\big(\text{func}\ ,\ \text{x0}\ ,\ \text{mydisp=False}\ ,\ \ast\ast\text{kwargs}\big):\ \\ \mbox{hist}\ =\ \left\{ \begin{array}{rl} \text{'elaps}\ \text{':}\ \text{[]}\ ,\ \text{'f}\ \text{':}\ \text{[]}\ ,\ \text{'norm\_g}\ \text{':}\ \text{[]}\ \text{;}\\ \text{if}\ \ \text{mydisp:}\ \ \text{print}\ (\text{''69s}\ \text{\%15s}\ \text{\%15s}\ ^{\text{*}}\ \text{\%0} \text{'}\ ^{\text{*}elaps}\ ,\ \text{'f}\ ,\ \text{'norm\_g}\aux = \{ 'tstart': time(), 'elaps': 0 \}def callback(x):
             aux['elaps'] += time() - aux['tstart']f, g = func(x)norm_g = norm(g, np.inf)write_hist(hist, aux['elaps'], f, norm_g)
              if mydisp: print('%9d %15.6e %15.6e' % (aux['elaps'], f, norm g))
             aux['tstart'] = time()callback (x0) # scipy optimizers don't use the 'callback' for the initial point
       out = minimize(func, x0, jac=True, callback=callback, **kwargs)
       return out, hist
```
Пример запуска метода L-BFGS с помощью функции-обертки:

hist = minimize\_wrapper(func, x0, mydisp=True, method='L-BFGS-B', options={'ftol': 0})[1]

#### $\overline{5}$ Оформление задания

Выполненное задание следует отправить письмом по адресу bayesml@gmail.com с заголовком письма

«[MOMO15] Задание 1, Фамилия Имя».

Убедительная просьба присылать выполненное задание только один раз с окончательным вариантом. Также убедительная просьба строго придерживаться заданных ниже прототипов реализуемых функций.

1. Оракул функции логистической регрессии (1):

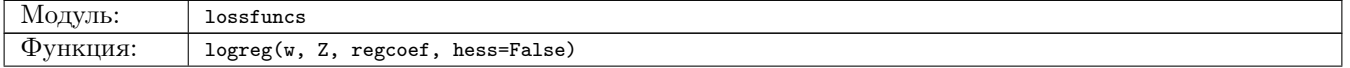

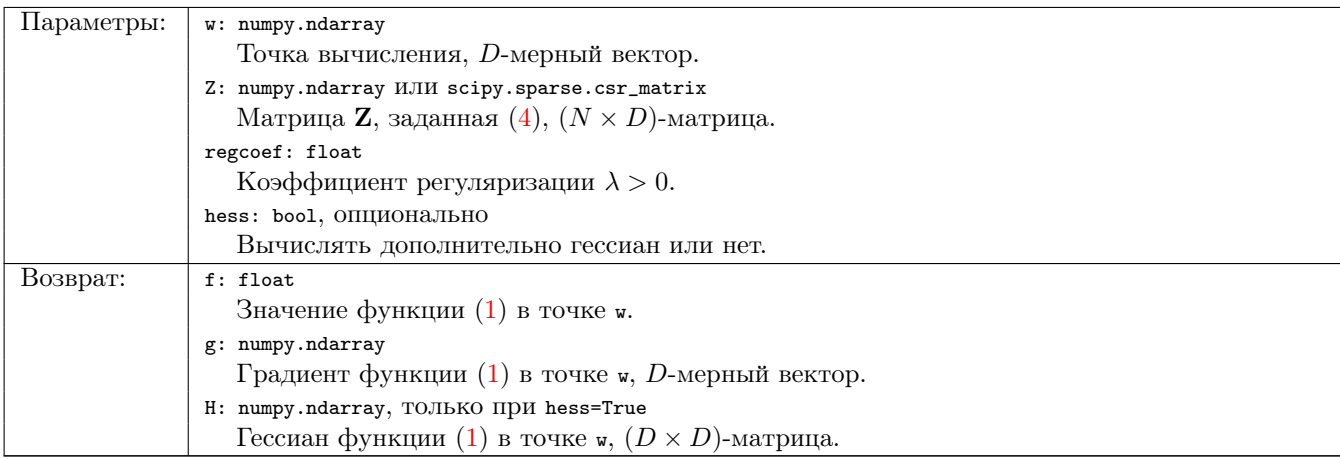

2. Умножение гессиана функции логистической регрессии [\(1\)](#page-0-2) на произвольный вектор:

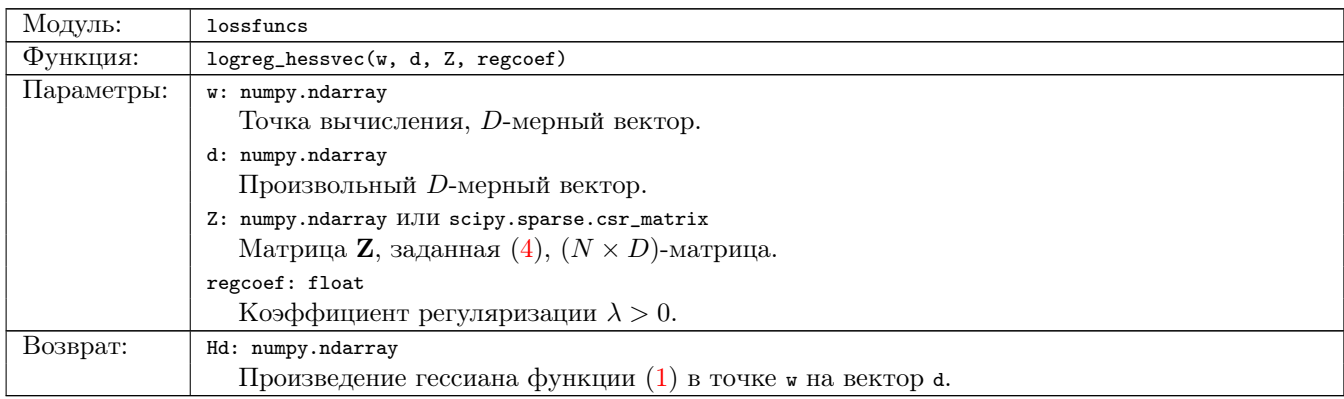

### 3. Обычный метод Ньютона:

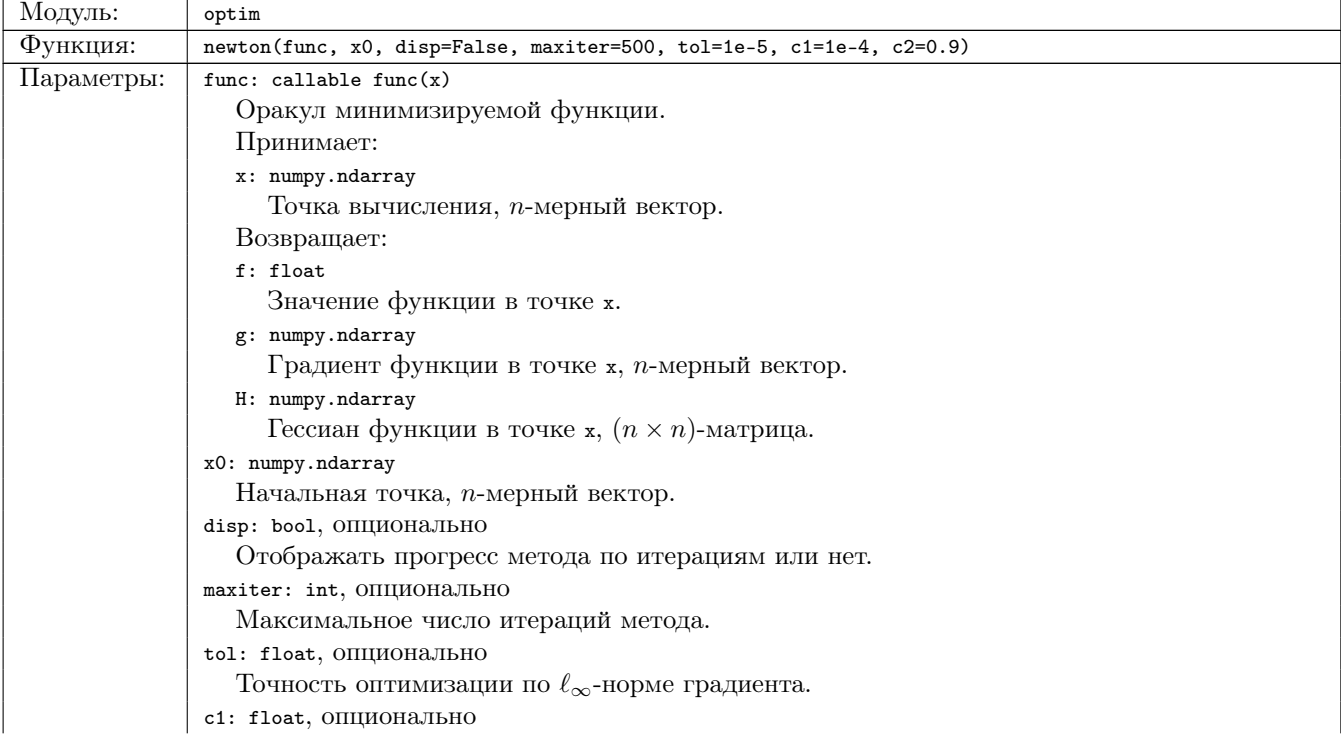

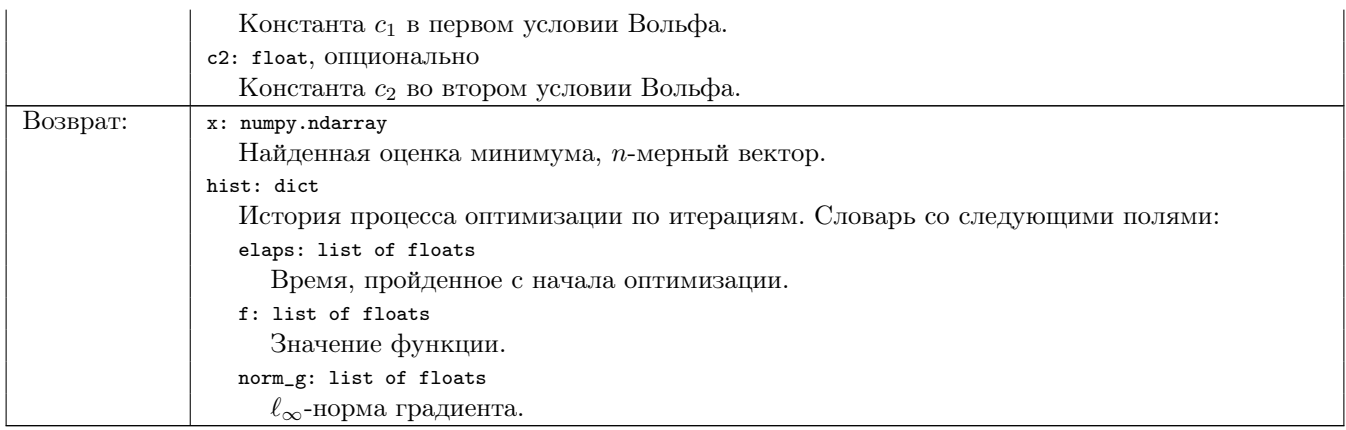

### 4. Метод сопряженных градиентов:

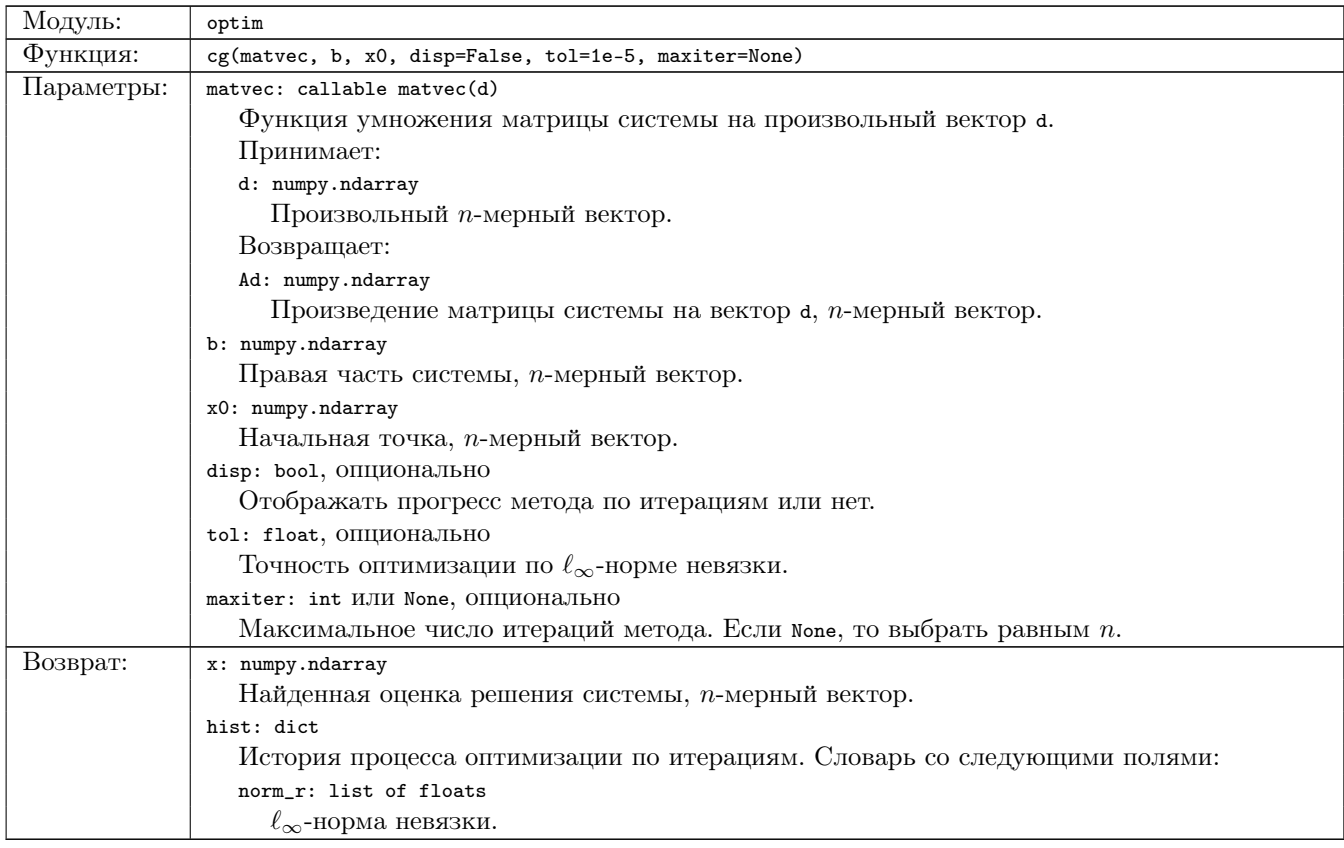

### 5. Неточный метод Ньютона:

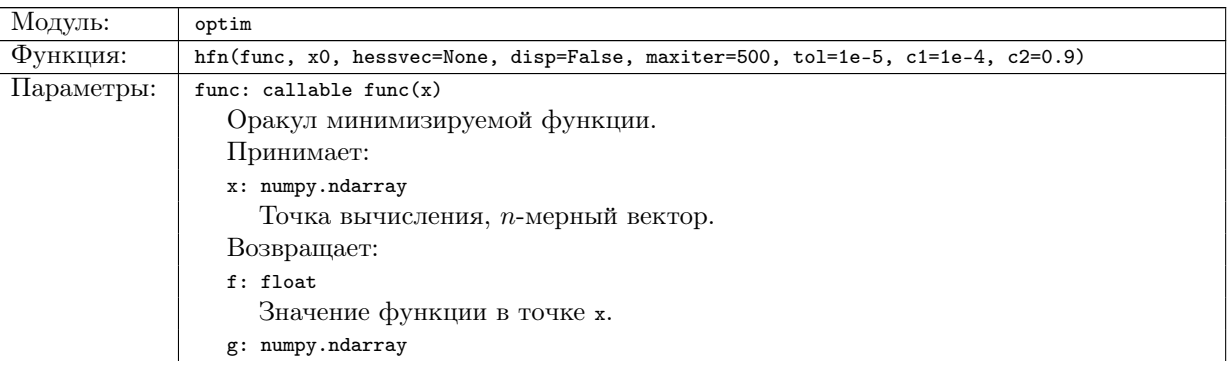

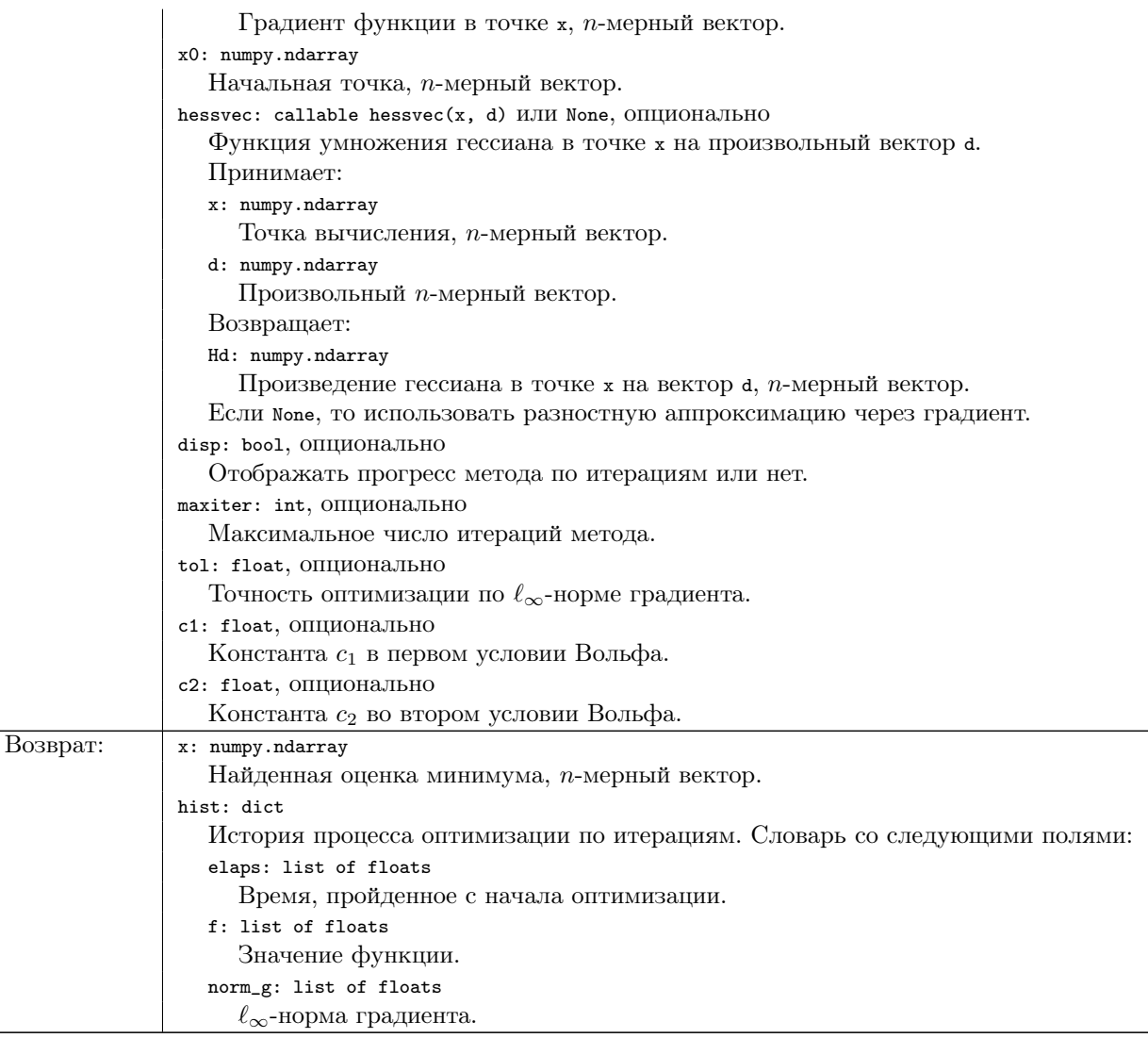

## Список литературы

<span id="page-5-0"></span>[1] LIBSVM Data: Classification, Regression, and Multi-label. — [http://www.csie.ntu.edu.tw/~cjlin/libsvmtools/](http://www.csie.ntu.edu.tw/~cjlin/libsvmtools/datasets/) [datasets/](http://www.csie.ntu.edu.tw/~cjlin/libsvmtools/datasets/).